## **eole-exim - Bac à idée #6412**

# **Envoyer des mails via une aggrégation de lien Internet**

20/10/2013 19:16 - Karim Ayari

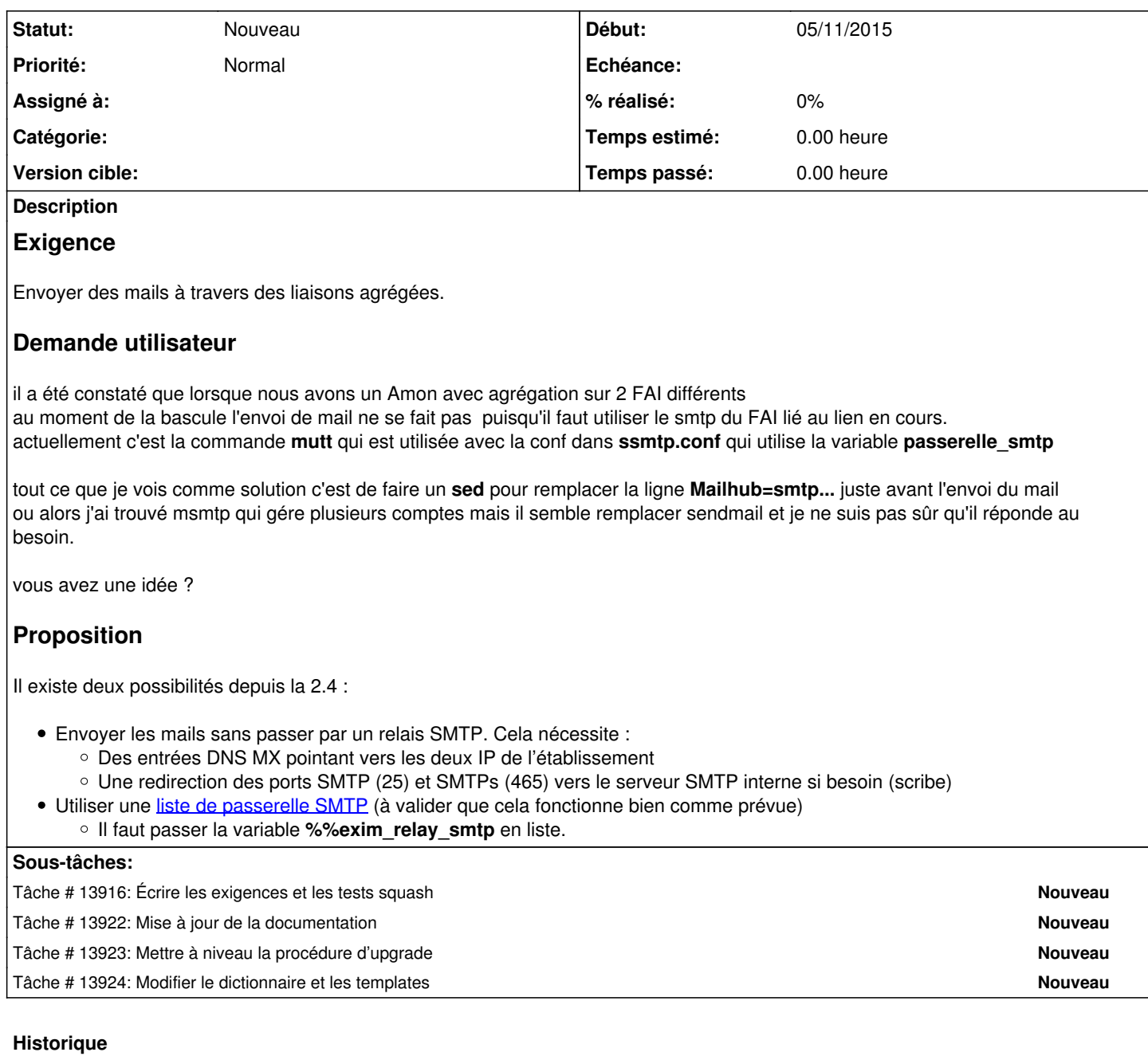

#### **#1 - 20/03/2014 10:33 - Luc Bourdot**

*- Statut changé de Nouveau à A étudier*

*- Assigné à mis à developpeurs\_eole*

#### **#2 - 12/10/2015 15:34 - Daniel Dehennin**

*- Assigné à developpeurs\_eole supprimé*

## **#3 - 23/10/2015 16:40 - Emmanuel GARETTE**

*- Tracker changé de Anomalie à Demande*

*- Statut changé de A étudier à Nouveau*

Maintenant que c'est exim, il faudrait voir s'il est possible de déclarer plusieurs passerelles avec un fallback.

## **#4 - 02/11/2015 12:00 - Scrum Master**

*- Assigné à mis à Daniel Dehennin*

#### **#5 - 05/11/2015 10:38 - Daniel Dehennin**

*- Sujet changé de Agregation et envoi de mail à Envoyer des mails via une aggrégation de lien Internet*

*- Description mis à jour*

*- Catégorie mis à Version majeure*

### **#6 - 05/11/2015 10:59 - Daniel Dehennin**

*- Projet changé de Amon à eole-exim*

*- Catégorie Version majeure supprimé*

#### **#7 - 05/11/2015 11:54 - Daniel Dehennin**

*- Tracker changé de Demande à Proposition Scénario*

## **#8 - 12/11/2015 17:07 - Joël Cuissinat**

*- Assigné à Daniel Dehennin supprimé*

## **#9 - 17/11/2015 16:52 - Scrum Master**

*- Tracker changé de Proposition Scénario à Bac à idée*